# Package 'Rspotify'

October 12, 2022

Type Package Title Access to Spotify API Version 0.1.2 Author Tiago Mendes Dantas Maintainer Tiago Mendes Dantas <t.mendesdantas@gmail.com> Description Provides an interface to the Spotify API <[https:](https://developer.spotify.com/documentation/web-api/) [//developer.spotify.com/documentation/web-api/](https://developer.spotify.com/documentation/web-api/)>. License GPL-2 Encoding UTF-8 LazyData true RoxygenNote 6.1.0 Imports dplyr, plyr, httr, jsonlite, magrittr NeedsCompilation no Repository CRAN Date/Publication 2018-08-13 14:10:12 UTC

## R topics documented:

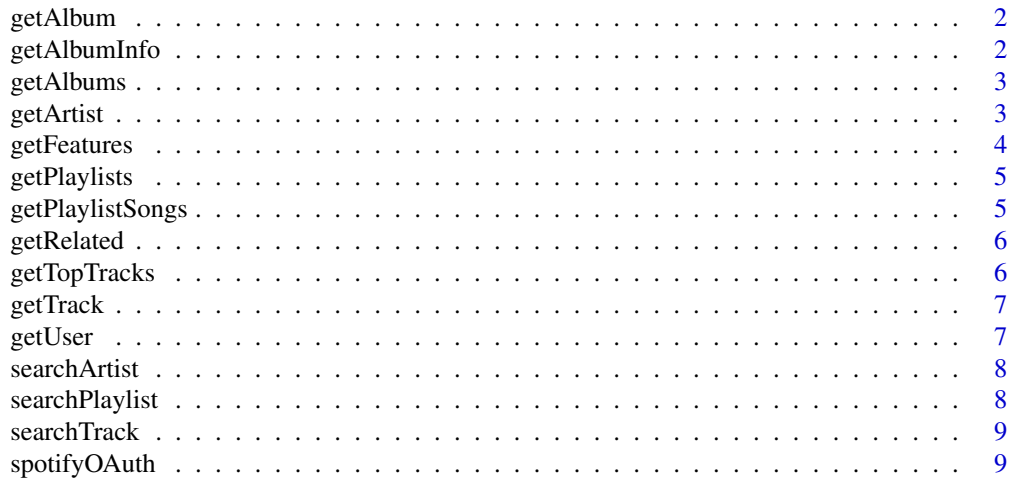

#### <span id="page-1-0"></span>**Index** [11](#page-10-0)

#### Description

Get Spotify catalog information about an album's tracks.

#### Usage

getAlbum(album\_id, token)

#### Arguments

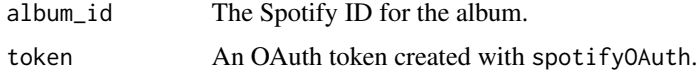

#### Value

get Album from an artist using their ID

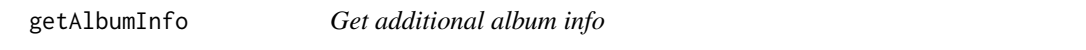

#### Description

function to get additional album info from an artist using the Album ID

#### Usage

getAlbumInfo(album\_id, token)

#### Arguments

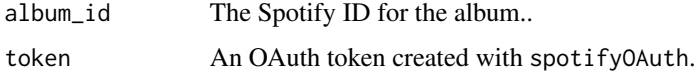

#### Value

'Get an Artist's Albums

<span id="page-2-0"></span>

function to get albums from an artist using their ID

#### Usage

getAlbums(artist\_id, market = "US", token)

#### Arguments

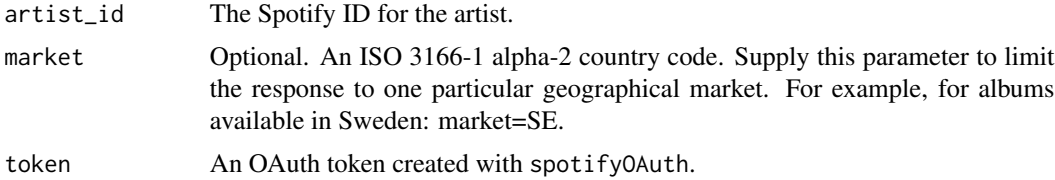

#### Value

'Get Albums from an Artist

#### Examples

## Not run:

foofighters\_albums<-getAlbums("7jy3rLJdDQY21OgRLCZ9sD",market="US",token)

## End(Not run)

getArtist *Get Spotify catalog information for a single artist*

#### Description

Function to get Spotify catalog information for a single artist identified by their unique Spotify ID.

#### Usage

getArtist(artist\_id, token)

#### <span id="page-3-0"></span>4 getFeatures

#### Arguments

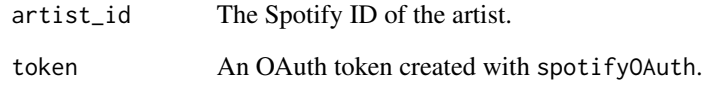

#### Value

Get Spotify catalog information for a single artist identified by its unique Spotify ID.

#### Examples

## Not run:

foofighters<-getArtist("7jy3rLJdDQY21OgRLCZ9sD",token)

## End(Not run)

getFeatures *Get audio feature information for a single track*

#### Description

function to get audio feature information for a single track identified by its unique Spotify ID.

#### Usage

```
getFeatures(track_id, token)
```
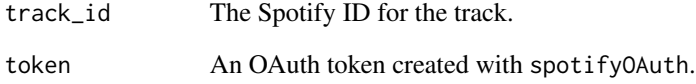

<span id="page-4-0"></span>

function to get Info about the playlists of a specific user the user\_id

#### Usage

```
getPlaylists(user_id, offset = 0, token)
```
#### Arguments

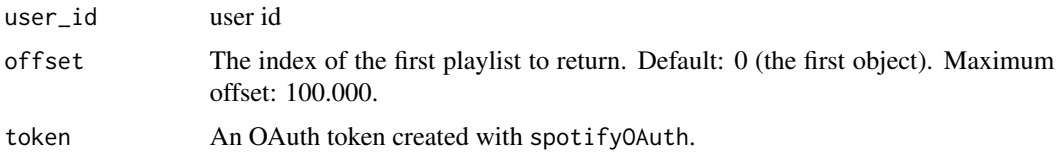

#### Value

get playlist from a specific user using a username

getPlaylistSongs *Get the songs of a specific playlist*

#### Description

function to get songs about a specifc playlist

#### Usage

```
getPlaylistSongs(user_id, playlist_id, offset = 0, token)
```
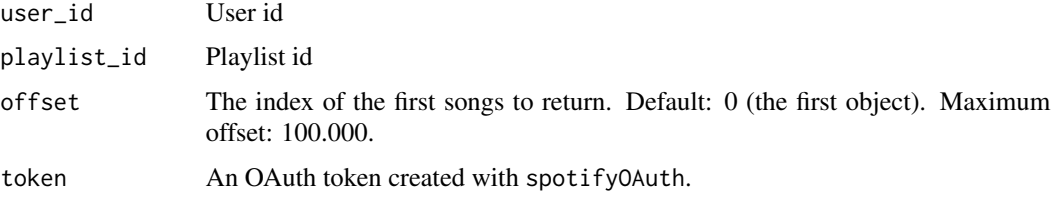

<span id="page-5-0"></span>

function to get the related artists of an Artist

#### Usage

getRelated(artist\_name, token)

### Arguments

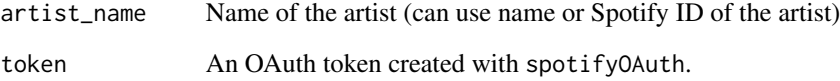

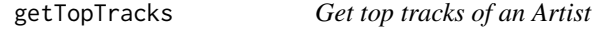

#### Description

function to get top tracks of an Artist.

#### Usage

```
getTopTracks(artist_id, country, token)
```
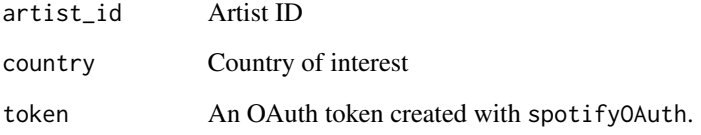

<span id="page-6-0"></span>

Get Spotify catalog information for a single track identified by its unique Spotify ID.

#### Usage

```
getTrack(track_id, token)
```
#### Arguments

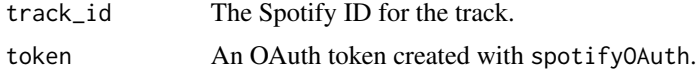

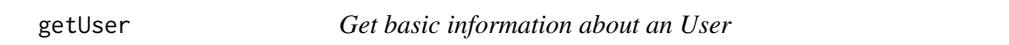

#### Description

function to get User's basic information

#### Usage

getUser(user\_id, token)

#### Arguments

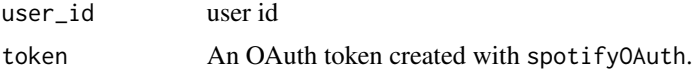

#### Examples

## Not run:

```
my_oauth <- spotifyOAuth(app_id="xxxx",client_id="yyyy",client_secret="zzzz")
save(my_oauth, file="my_oauth")
load("my_oauth")
tiago <- getUser(user_id="t.mendesdantas",token=my_oauth)
```
## End(Not run)

<span id="page-7-0"></span>

function to get basic info about a searched artist

#### Usage

searchArtist(artist\_name, token)

#### Arguments

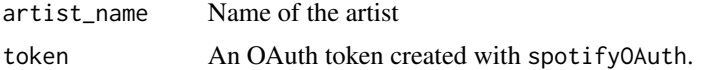

#### Examples

## Not run:

```
my_oauth <- spotifyOAuth(app_id="xxxx",client_id="yyyy",client_secret="zzzz")
save(my_oauth, file="my_oauth")
load("my_oauth")
foofighters <- searchArtist("Foo+fighters",token=my_oauth)
```
## End(Not run)

searchPlaylist *Search for playlists*

#### Description

function to search for playlists given a name

#### Usage

```
searchPlaylist(playlistName, offset = 0, token = token)
```
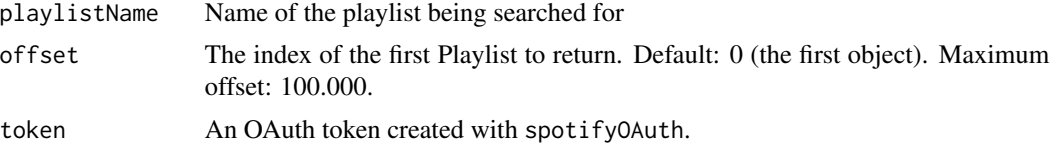

<span id="page-8-0"></span>

Search for a specific Track

function to get basic info about a searched track

#### Usage

searchTrack(track, token)

#### Arguments

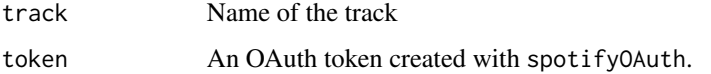

#### Examples

## Not run:

```
my_oauth <- spotifyOAuth(app_id="xxxx",client_id="yyyy",client_secret="zzzz")
save(my_oauth, file="my_oauth")
load("my_oauth")
track <- searchTrack("generator",token=my_oauth)
```
## End(Not run)

spotifyOAuth *Create OAuth token to access Spotify web API*

#### Description

spotifyOAuth creates a long-lived OAuth access token that enables R to make authenticated calls to the Spotify API. The token can be saved as a file in disk to be re-used in future sessions. This function relies on the httr package to create the OAuth token

#### Usage

```
spotifyOAuth(app_id, client_id, client_secret)
```
#### Arguments

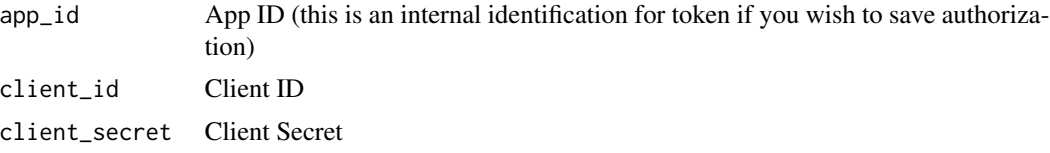

#### Examples

## Not run:

```
my_oauth <- spotifyOAuth(app_id="xxxx",client_id="yyyy",client_secret="zzzz")
save(my_oauth, file="my_oauth")
load("my_oauth")
tiago <- getUser(user_id="t.mendesdantas",token=my_oauth)
```
## End(Not run)

# <span id="page-10-0"></span>Index

getAlbum, [2](#page-1-0) getAlbumInfo, [2](#page-1-0) getAlbums, [3](#page-2-0) getArtist, [3](#page-2-0) getFeatures, [4](#page-3-0) getPlaylists, [5](#page-4-0) getPlaylistSongs, [5](#page-4-0) getRelated, [6](#page-5-0) getTopTracks, [6](#page-5-0) getTrack, [7](#page-6-0) getUser, [7](#page-6-0)

searchArtist, [8](#page-7-0) searchPlaylist, [8](#page-7-0) searchTrack, [9](#page-8-0) spotifyOAuth, [9](#page-8-0)